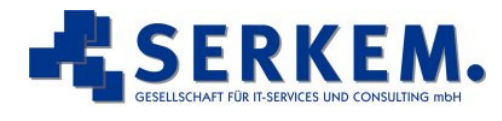

## IT works better

**SERKEM GmbH**

Kollmering 14 D-94535 Eging am See Fon: +49 8544/97260-0 Fax: +49 8544/97260-29 http://www.serkem.de

## **SAP R/3- Personalkostenplanung**

**Beschreibung** 

Die SAP-Personalkostenplanung beschäftigt sich mit den Gesamtpersonalkosten eines Unternehmens – z.B. Löhne, Gehälter und Arbeitgeberbeiträge zur Sozialversicherung. Mit dieser Komponente können Sie die aktuellen Personalkosten bestimmen sowie eine Kostenvorschau auf zukünftige Kosten starten und mit diesen experimentieren. Sie können außerdem mit Kosten arbeiten, die nicht unbedingt personalbezogen sind. Sie können z.B. bei der Kostenberechnung auch Aus- und Weiterbildungskosten sowie Mittel für die Freizeitmöglichkeiten der Mitarbeiter berücksichtigen.

## **Voraussetzungen**

- die Organisationsstruktur in der Komponente Organisationsmanagement muss gepflegt sein
- ein Stellenplan muss gepflegt sein
- alle Planstellen müssen Organisationseinheiten zugeordnet sein

Für die Planung von Personalkosten stehen Ihnen folgende Planungsgrundlagen zur Verfügung:

- Sollbezüge
- Basisbezüge
- Abrechnungsergebnisse

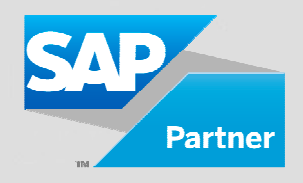

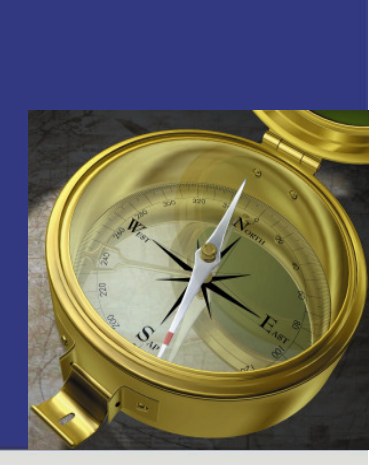

**Mit der SAP R/3-**

**können Sie für verschiedene** 

**analysieren.** 

**Personalkostenplanung** 

**Teilbereiche oder das gesamte Unternehmen Ihre Personalkosten** 

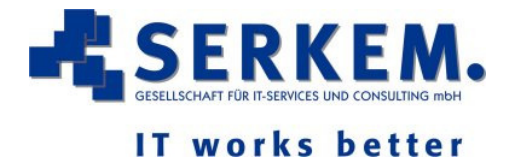

## **Ablauf**

Welche Planungsgrundlage Sie verwenden, hängt davon ab, ob Sie mit Ist-Kosten arbeiten oder zukünftige Kosten vorausschauen bzw. planen wollen. Sobald die Kostendaten jedoch in der Personalkostenplanung angelangt sind, unterscheidet das System nicht mehr zwischen den verschiedenen Planungsgrundlagen. Das System behandelt alle Daten gleich.

Kostendaten werden über die in einer Organisationsstruktur enthaltenen Organisationseinheiten herangezogen. Somit haben Sie die Möglichkeit, eine Kostenplanung auf einen bestimmten Bereich Ihres Unternehmens einzuschränken, indem Sie nur bestimmte Organisationseinheiten in die Planung mit einbeziehen. Außerdem können Sie Planungen unterteilen, damit diese separate, in sich abgeschlossene Kostenberechnungen für verschiedene Bereiche Ihres Unternehmens, z.B. Landesgesellschaften, enthalten. Dazu verwenden Sie Planungsgruppen.

Nach der Erstellung einer Planungsversion können Sie die darin enthaltenen Kostendaten bearbeiten, um mit weiteren Kostenszenarien experimentieren zu können. Bei jeder Änderung der Daten berechnet das System die Personalkosten neu.

Nach Abschluss einer Planung können Sie diese an das CO übergeben, um sie in die Budgetplanung einfließen zu lassen.